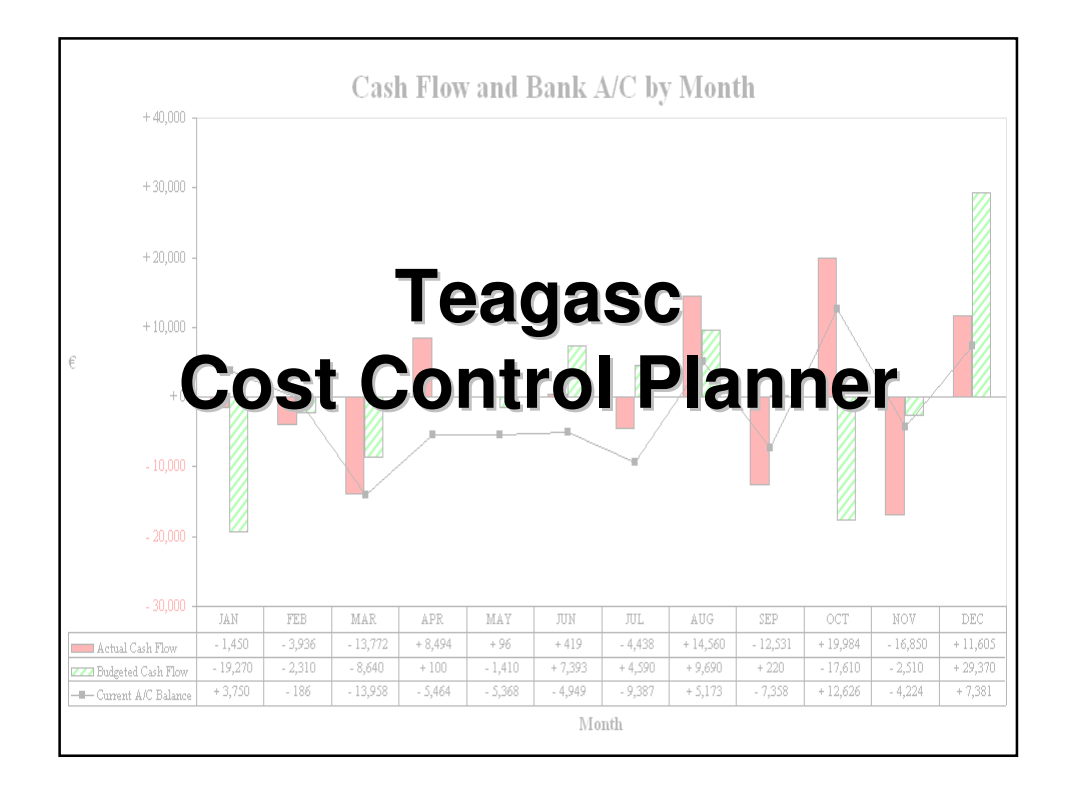

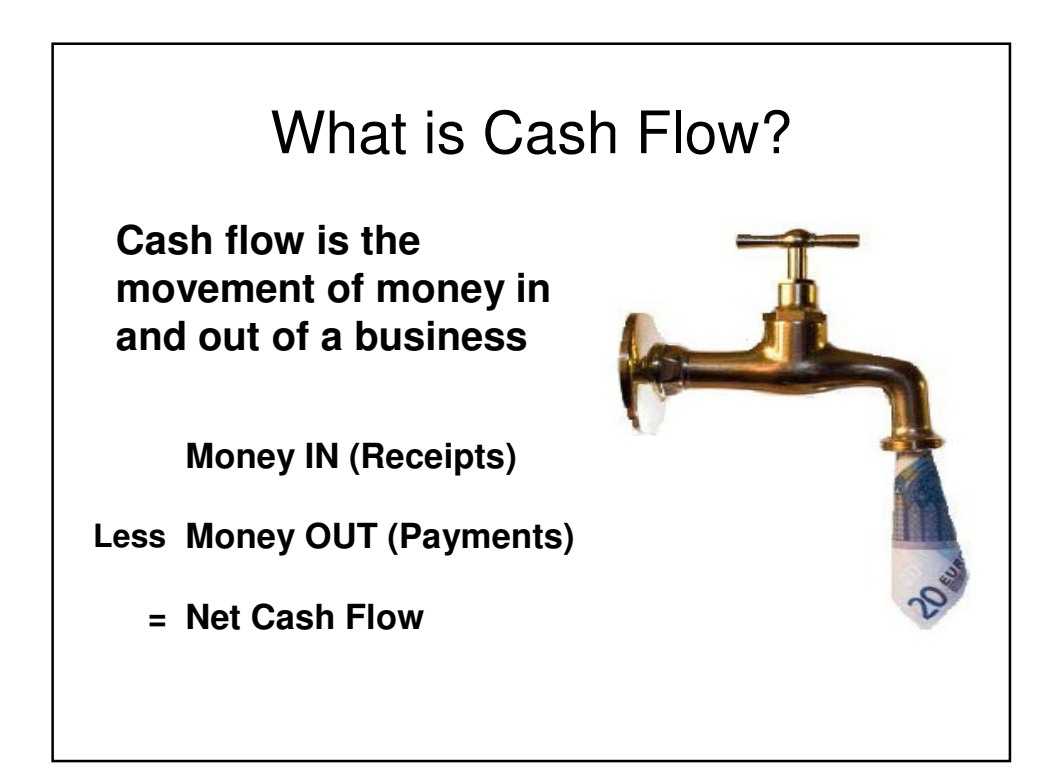

#### Teagasc Cost Control Planner (CCP)

- The Teagasc Cost Control Planner is a tool for recording cash flow
- It is a Microsoft Excel spreadsheet which can be used to record & analyse your farm cash movements

### CCP – You input….

- Monthly cash in / cash out
- Livestock Numbers at month end
- Livestock Sales & Purchases
- Milk details for each month
- Optional annual & monthly budget for cash flow also available

# CCP – You get back….

- Totals of all **cash received & paid** split up into categories
- Your **net cash position** shown per month and year-to-date
- All your livestock sales/ purchases details **recorded in one place**
- The Teagasc eProfit Monitor input sheet **95% complete**

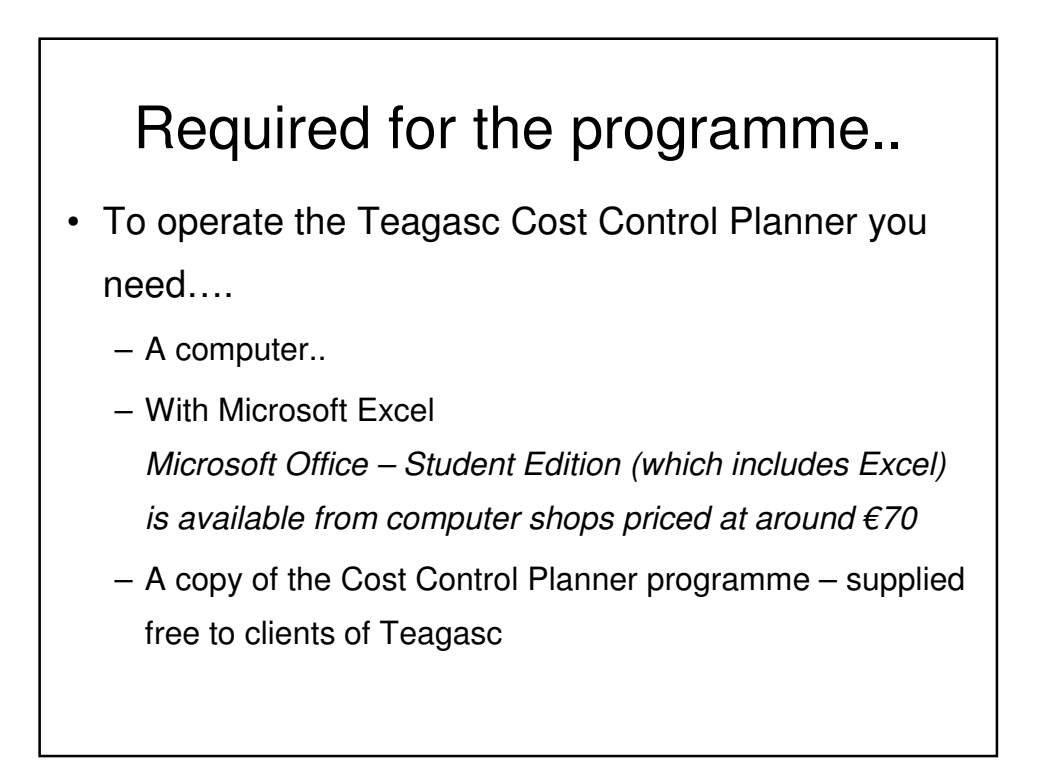

## Main CCP programme rules!

- Record when money **ACTUALLY** changes hands – either received or paid
- Allocate each receipt/ payment to the correct category
	- Avoid using 'Sundry' category unless you have to
- Record ALL transactions including bank standing orders/ direct debits/ bank charges
- Keep your records up-to-date monthly
- See **checklist** for main paper records required to keep your CCP records

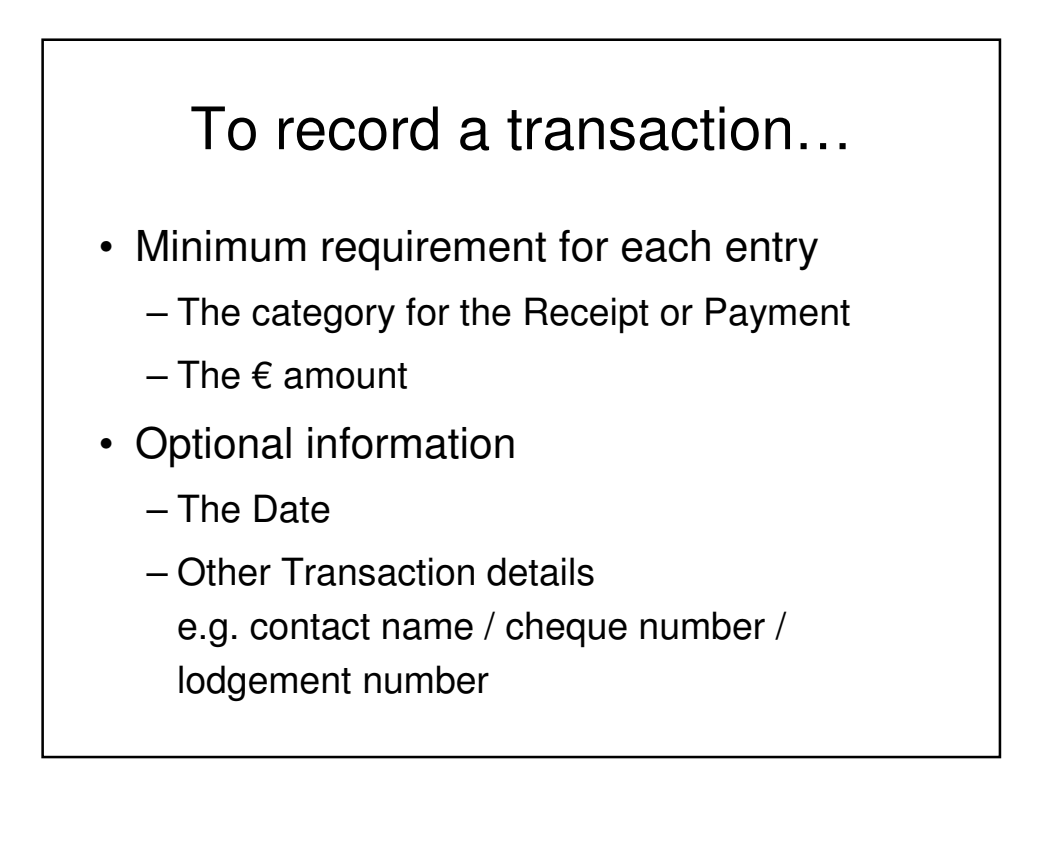

### Other records

- Stock sales & purchases
	- $-\epsilon$  amounts for sales & purchases will feed into monthly cash flow receipts & payments
- Milk details
	- milk sales receipts feed into monthly cash flow
	- Milk solids analysis graphs
- Fertiliser & concentrate usage

Example CCP-Receipts for February

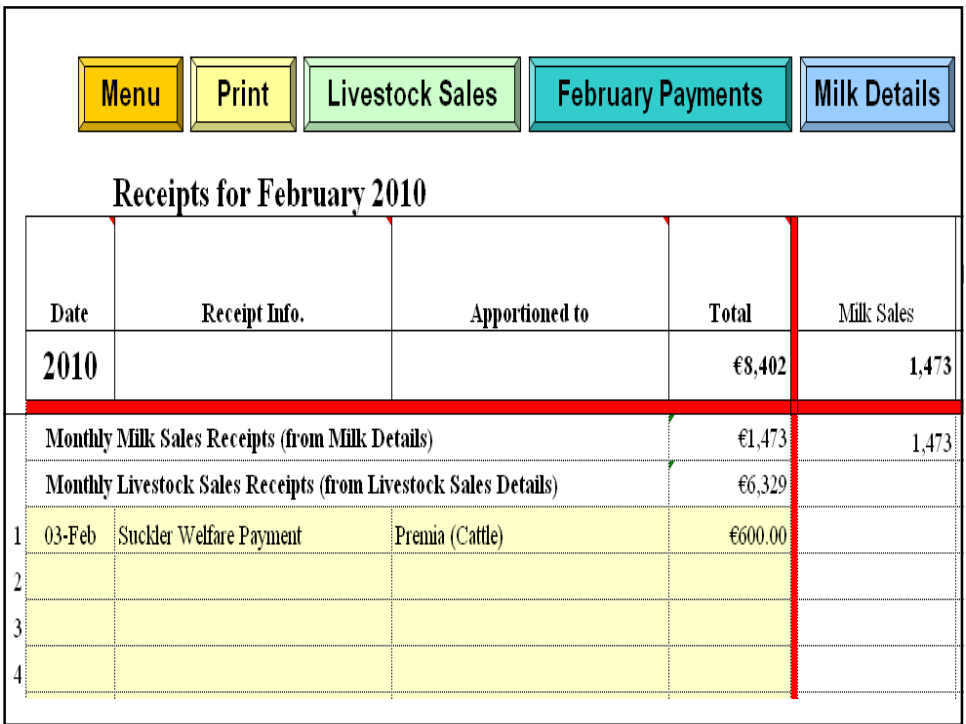

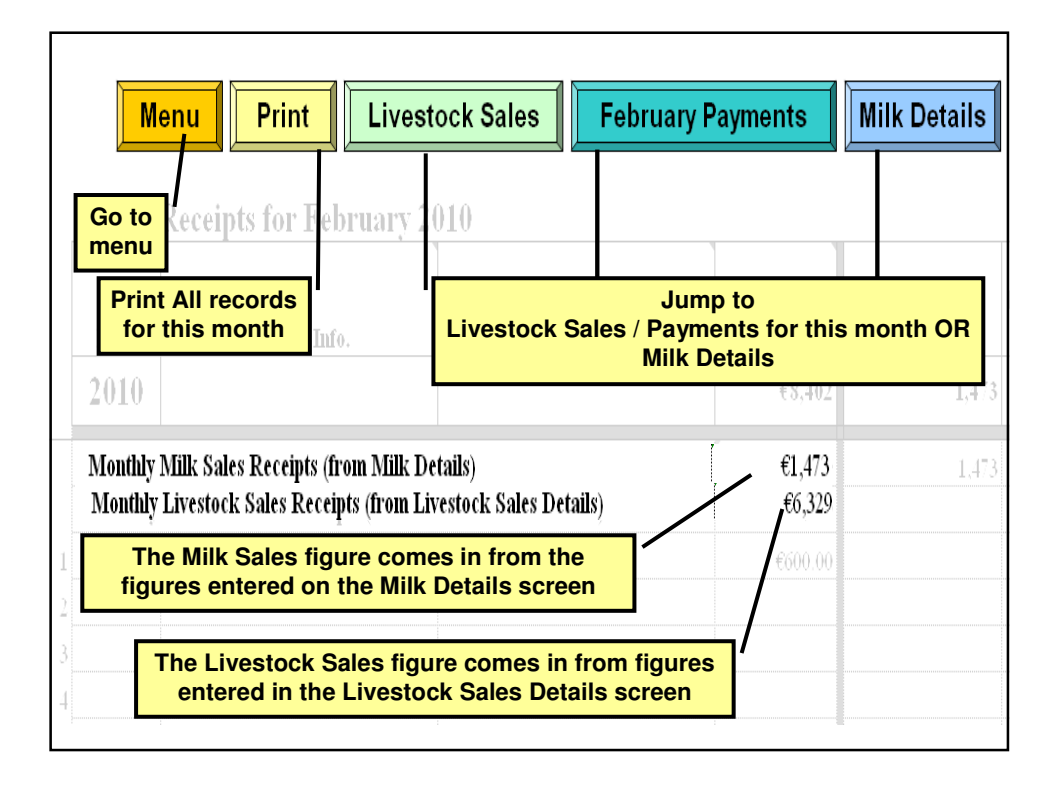

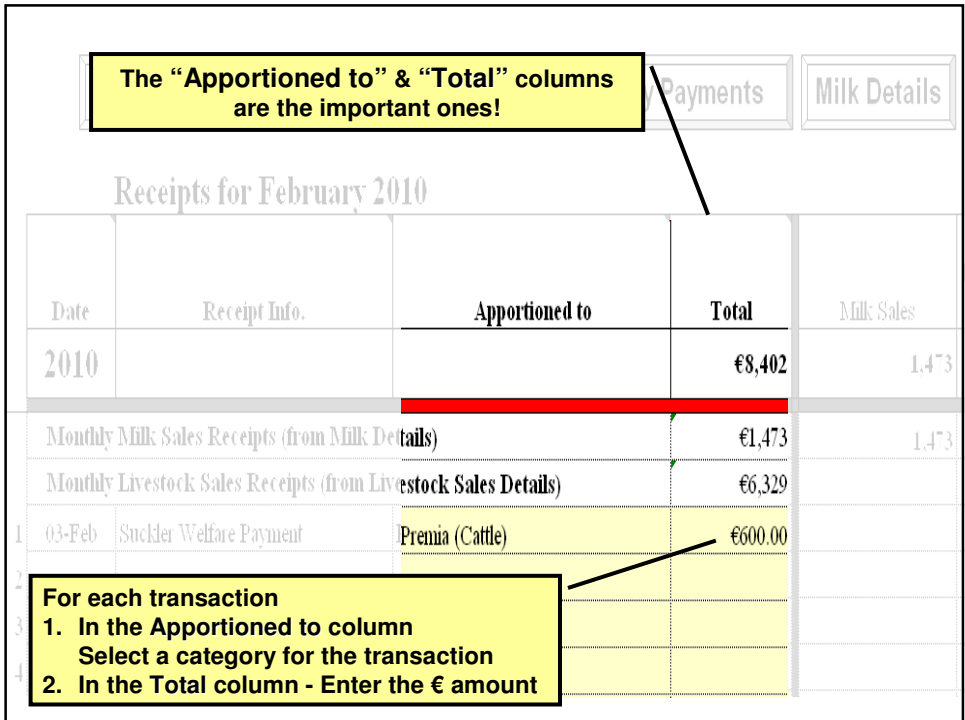

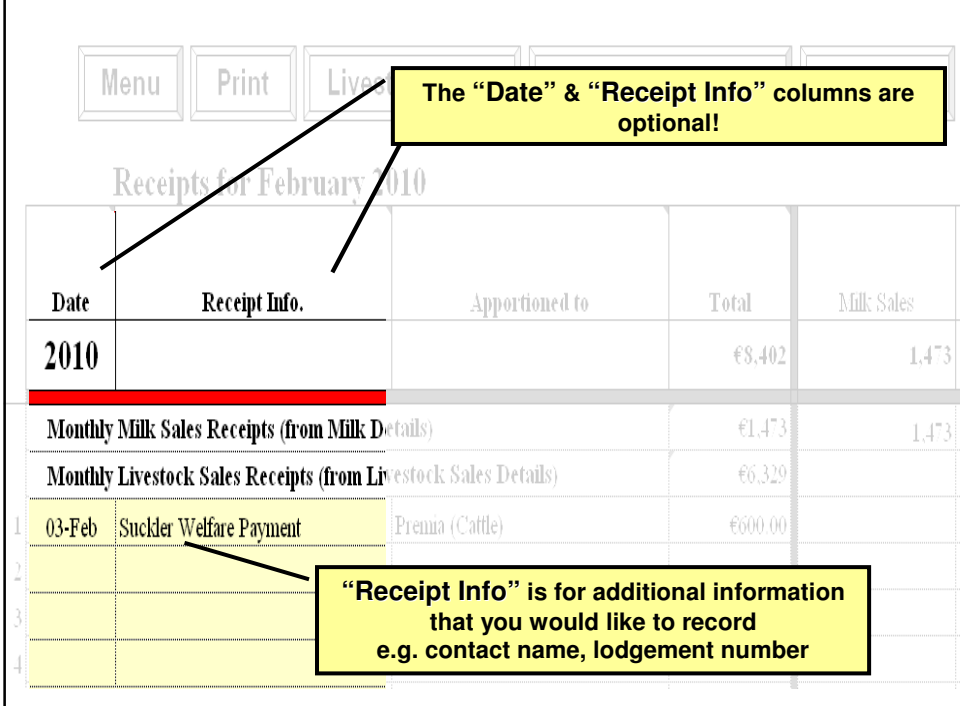

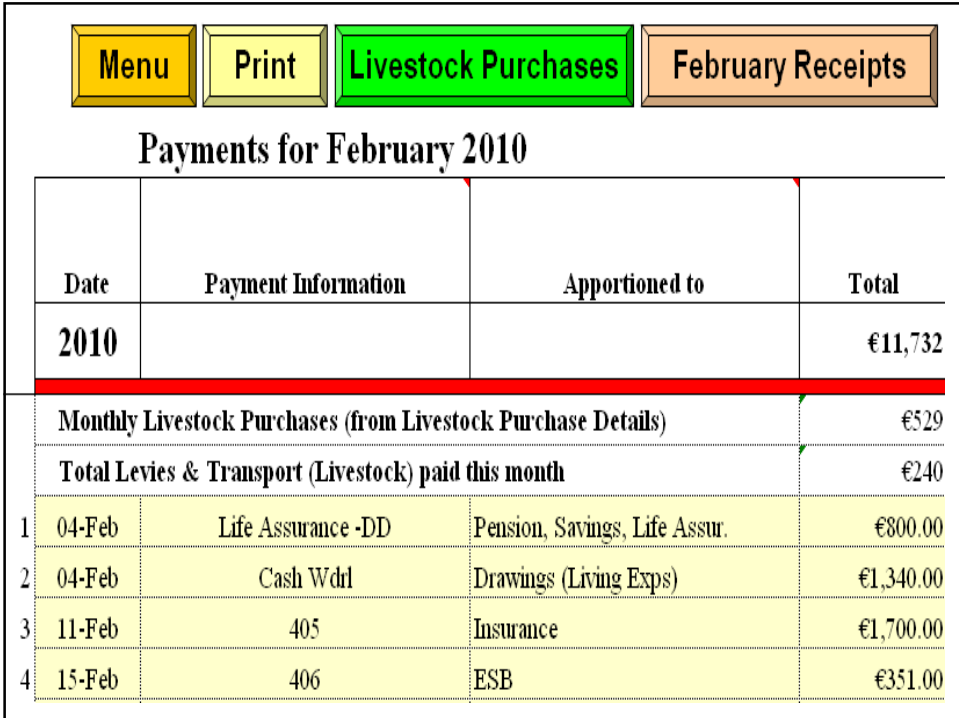

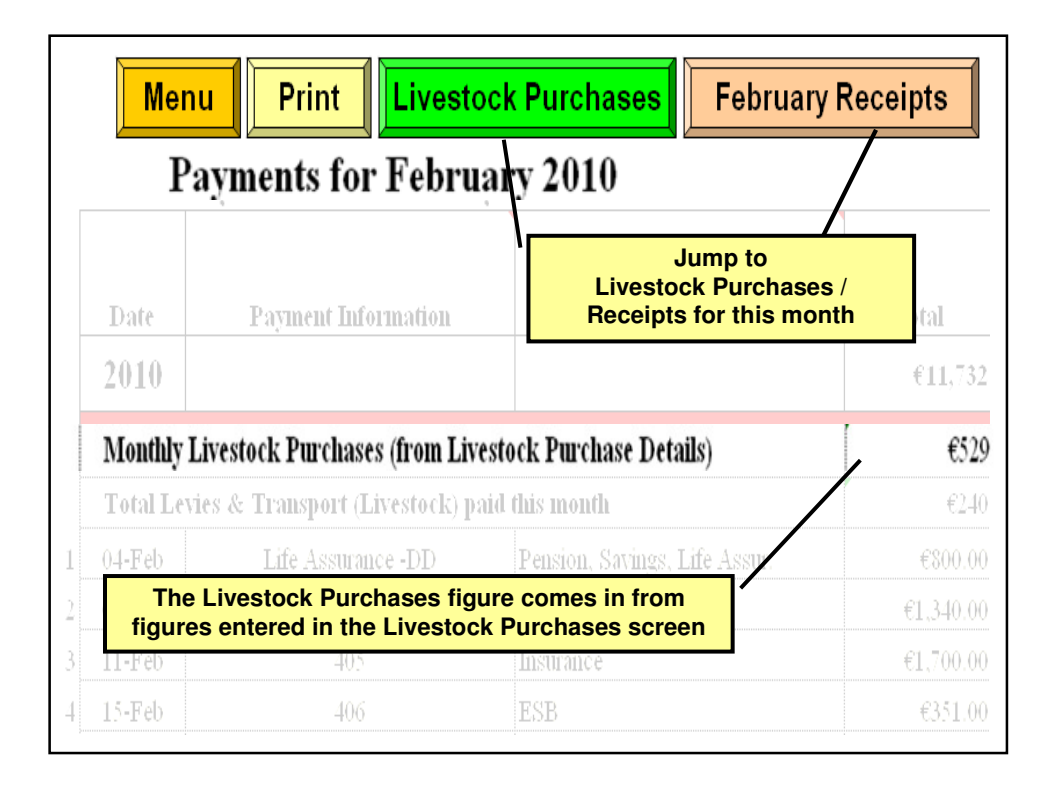

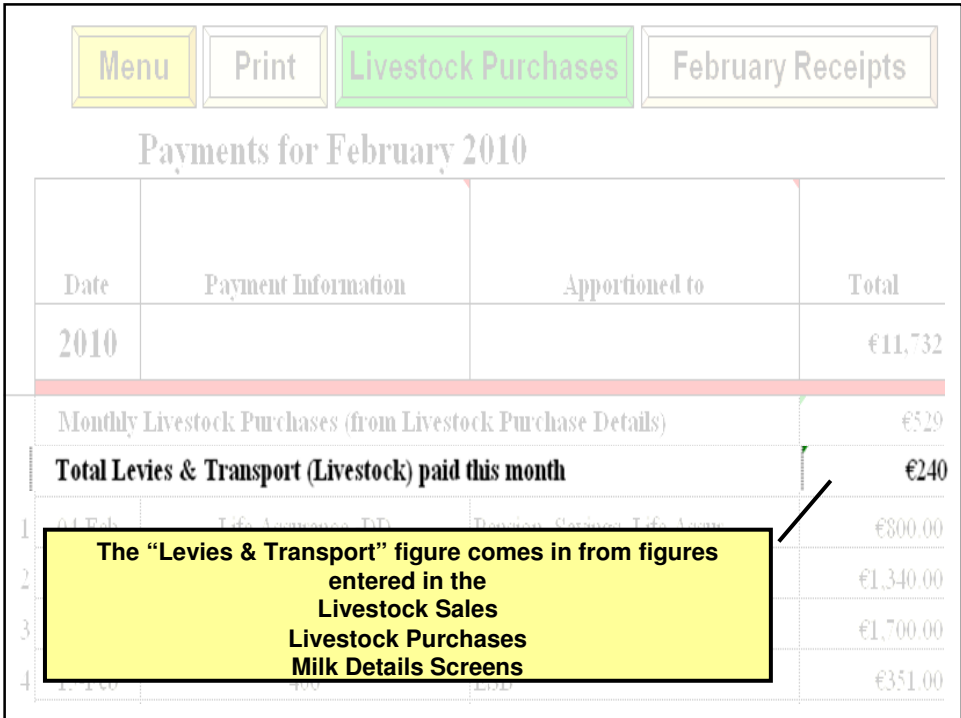

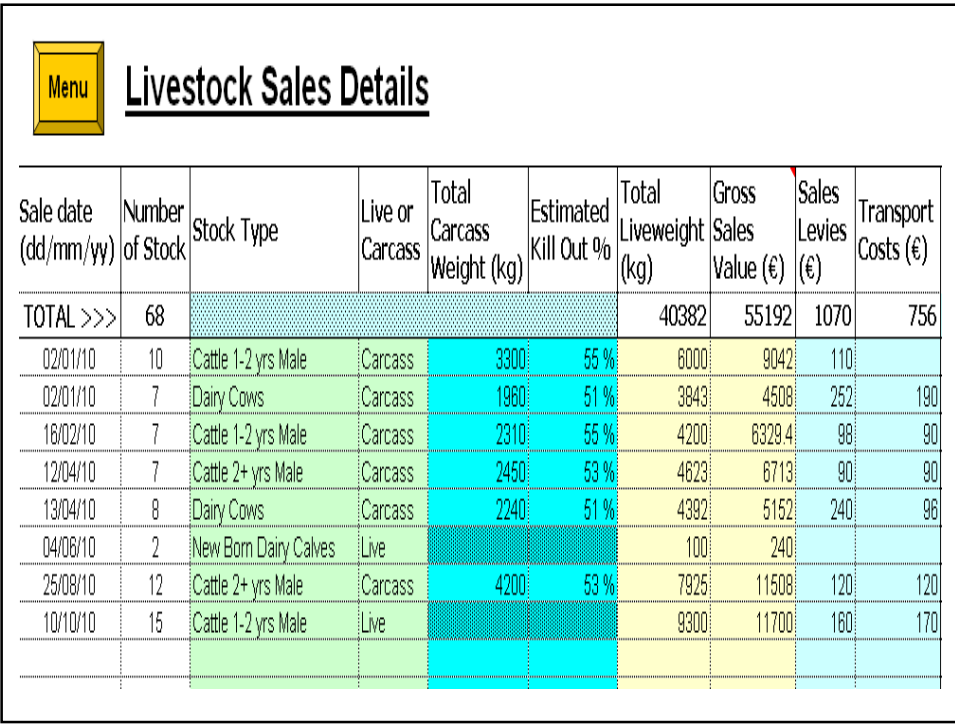

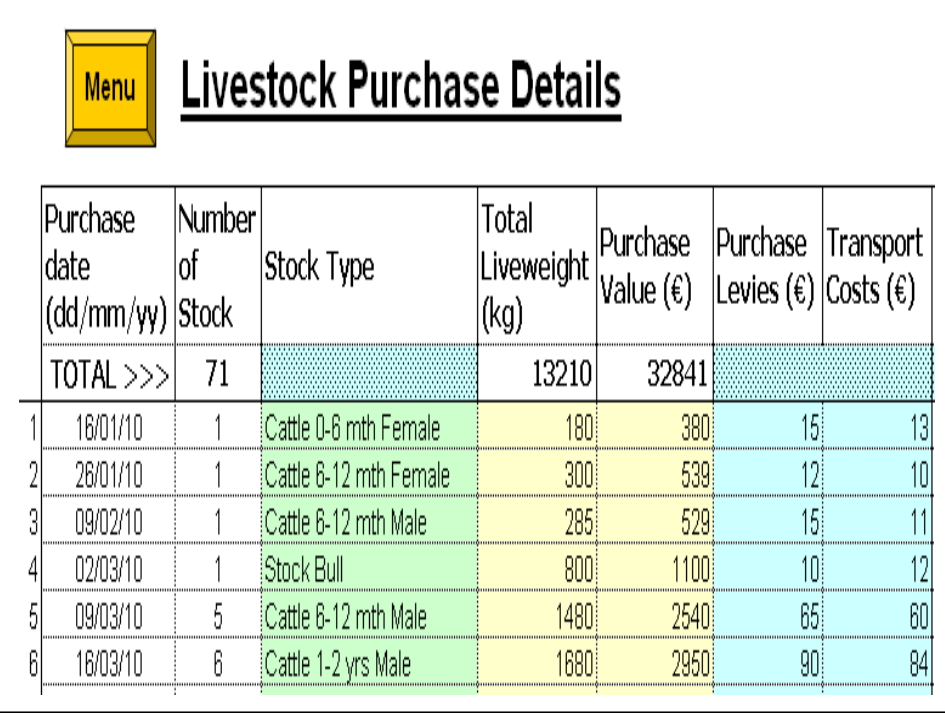

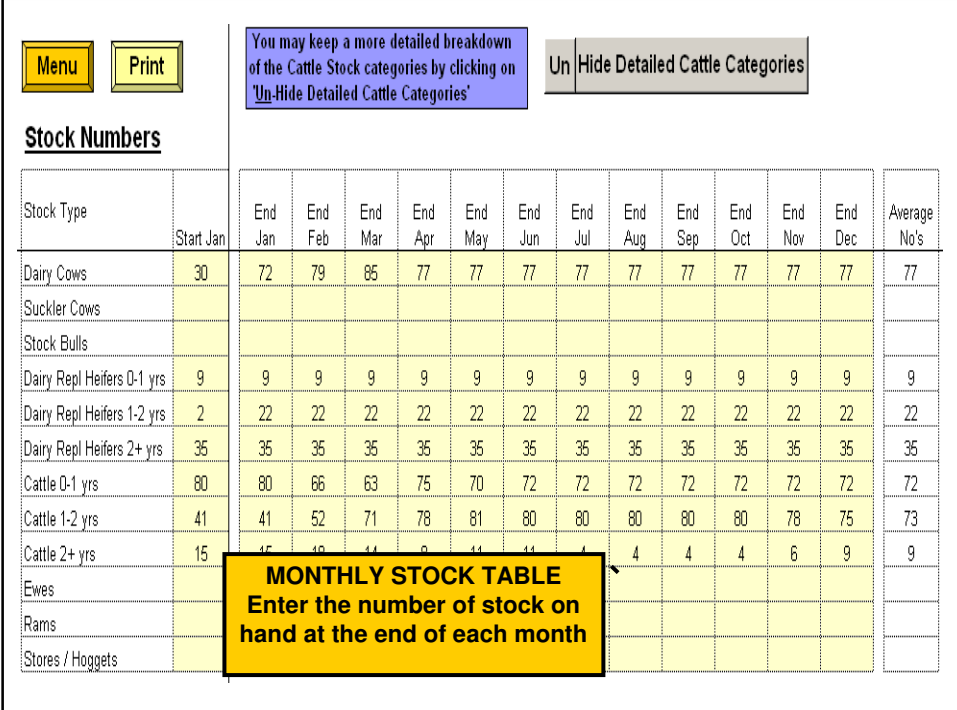

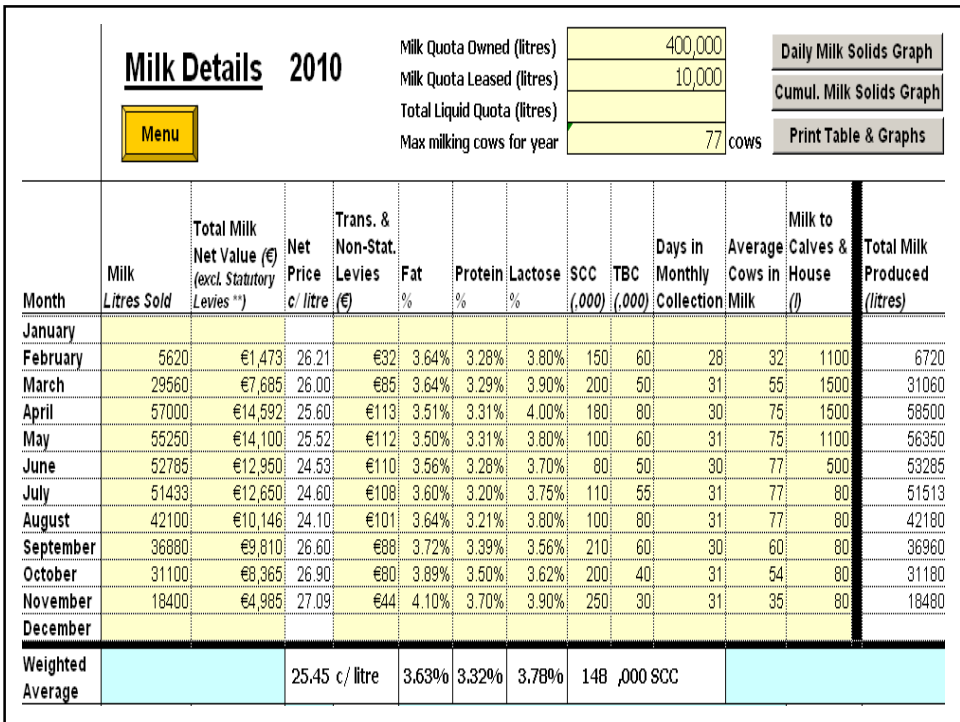

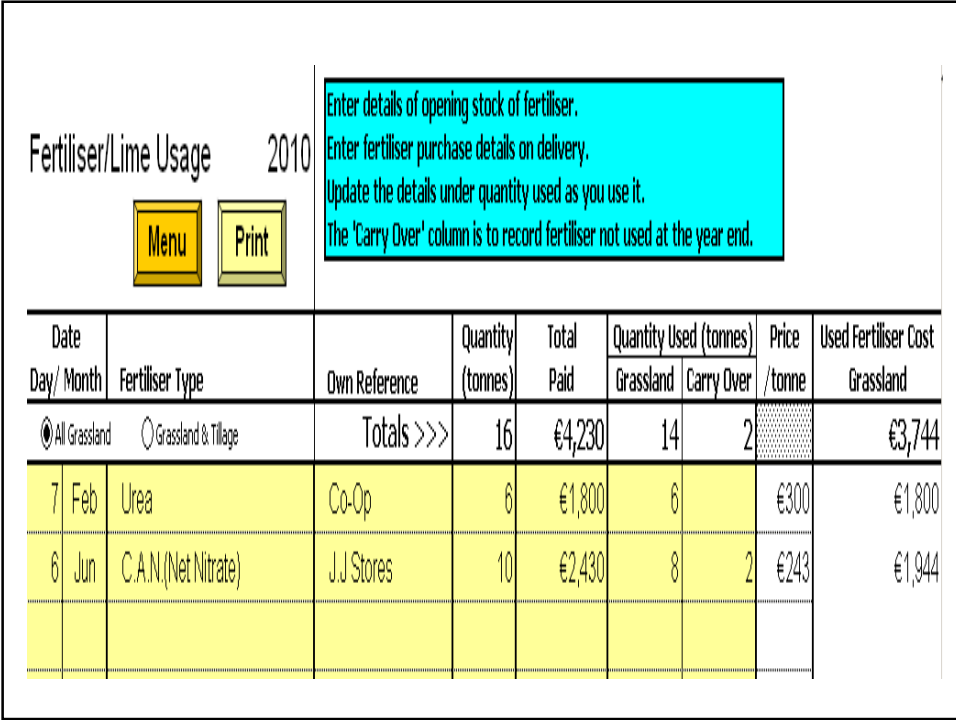

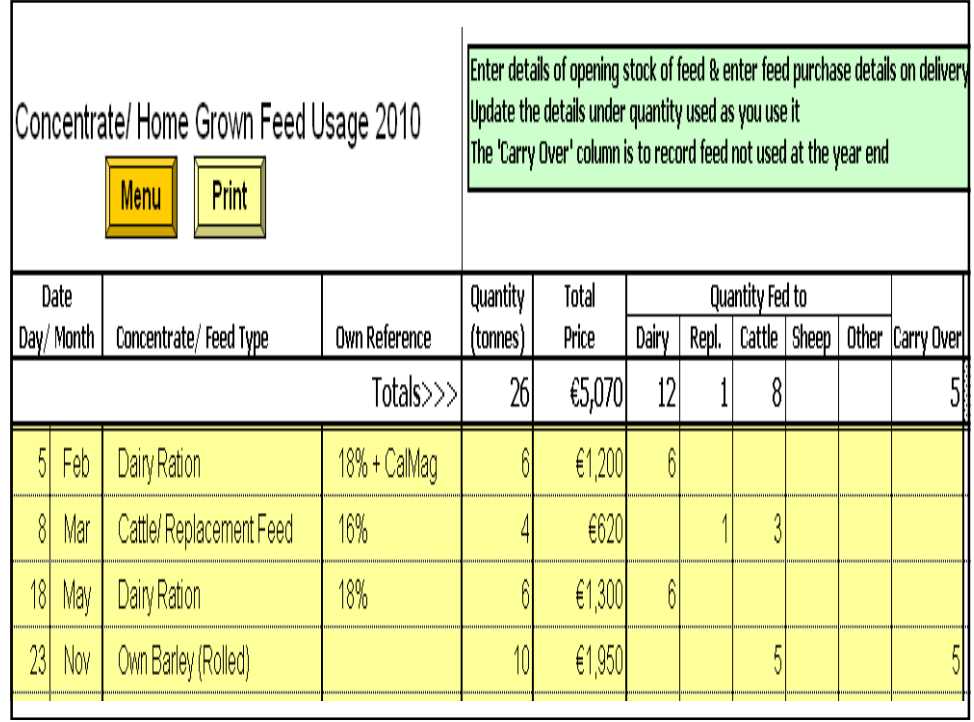

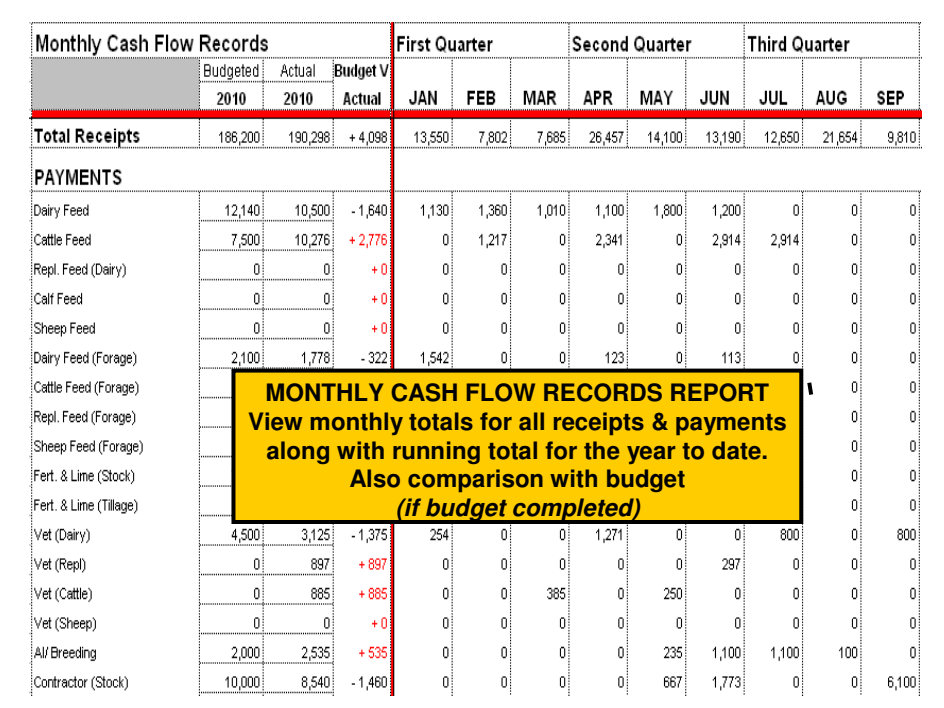

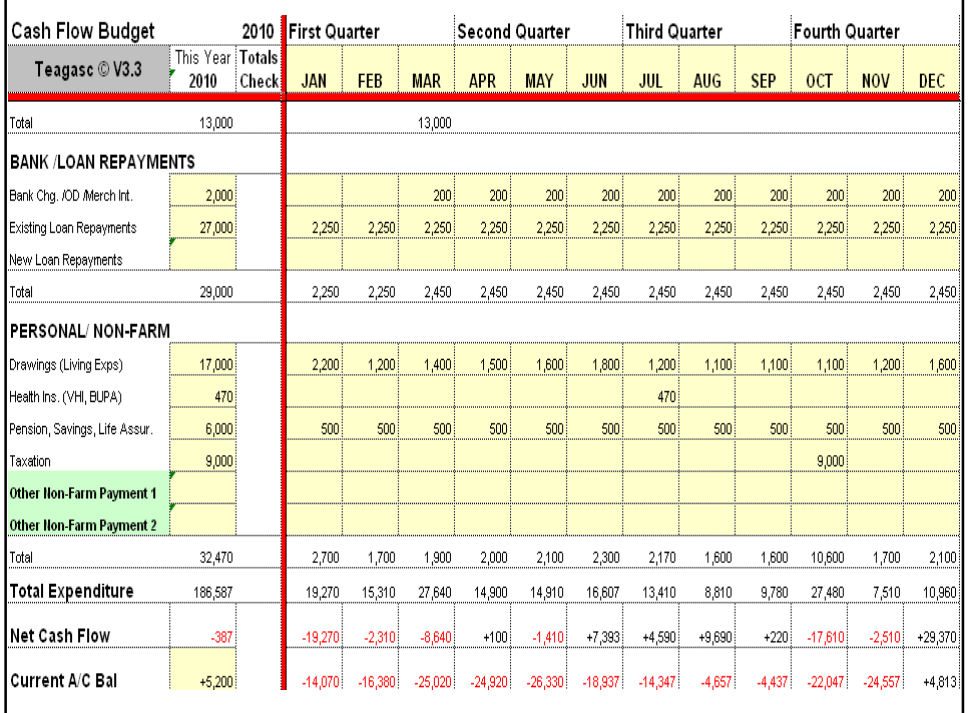

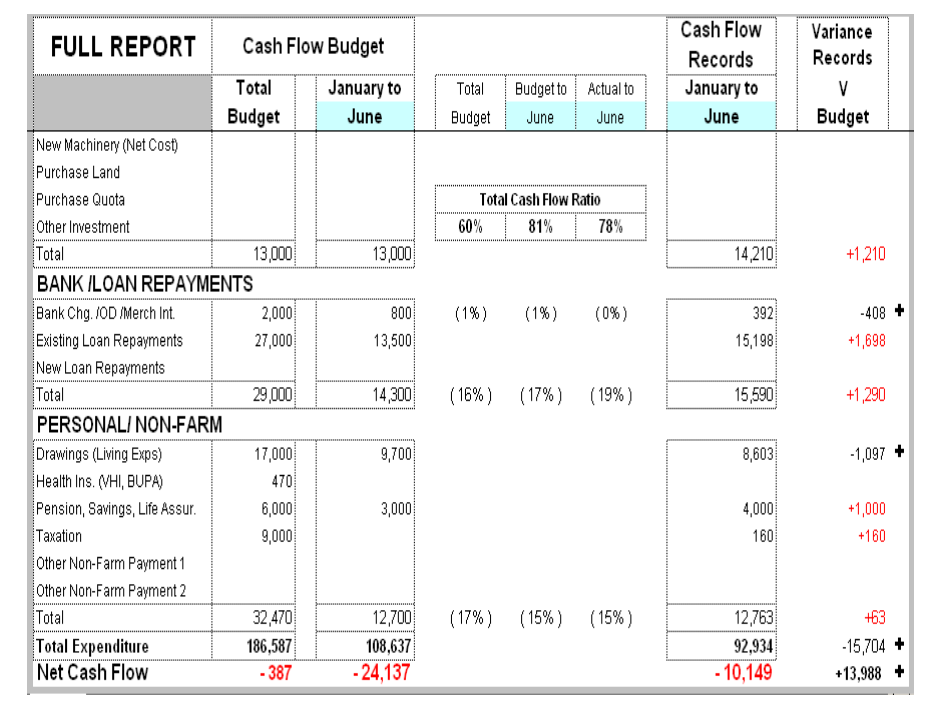

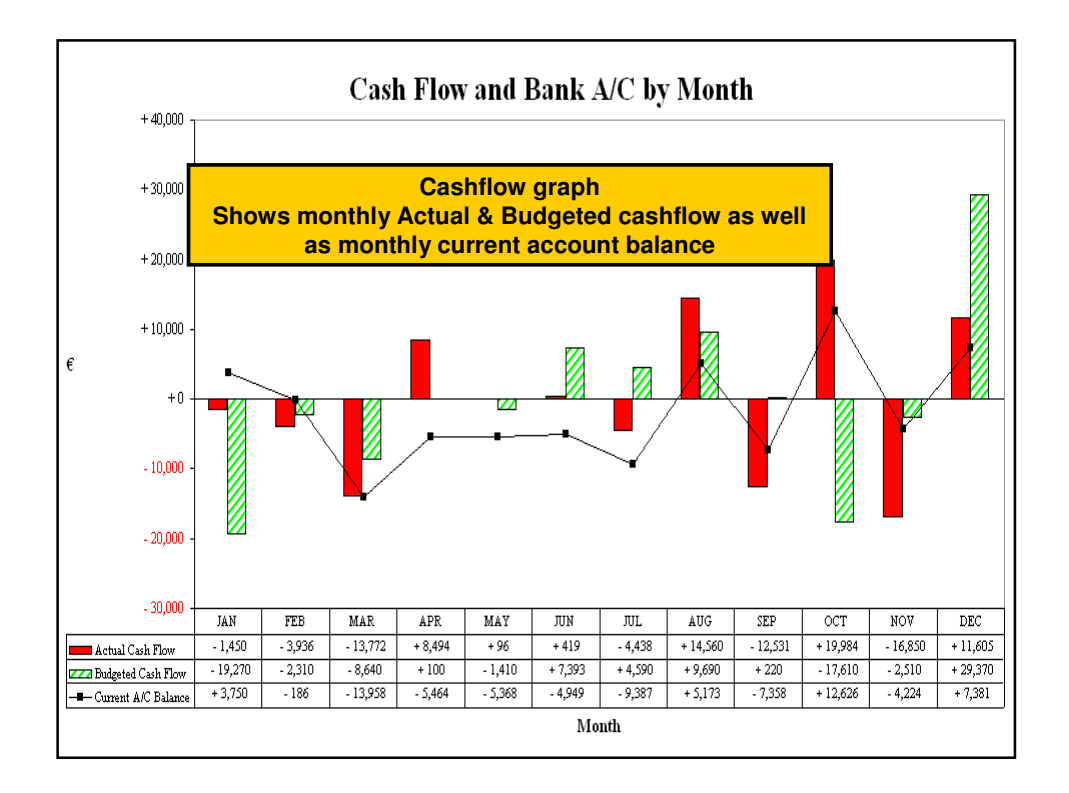

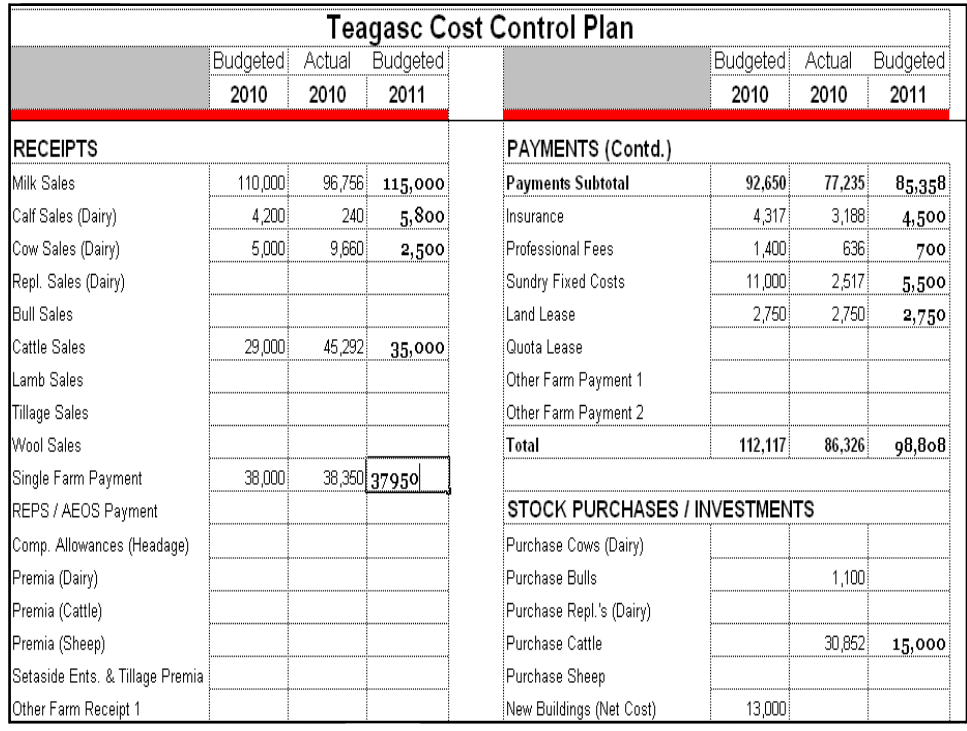